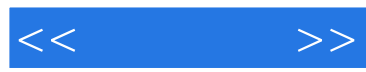

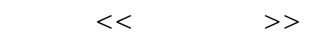

- 13 ISBN 9787111389101
- 10 ISBN 7111389107

出版时间:2012-7

页数:263

PDF

更多资源请访问:http://www.tushu007.com

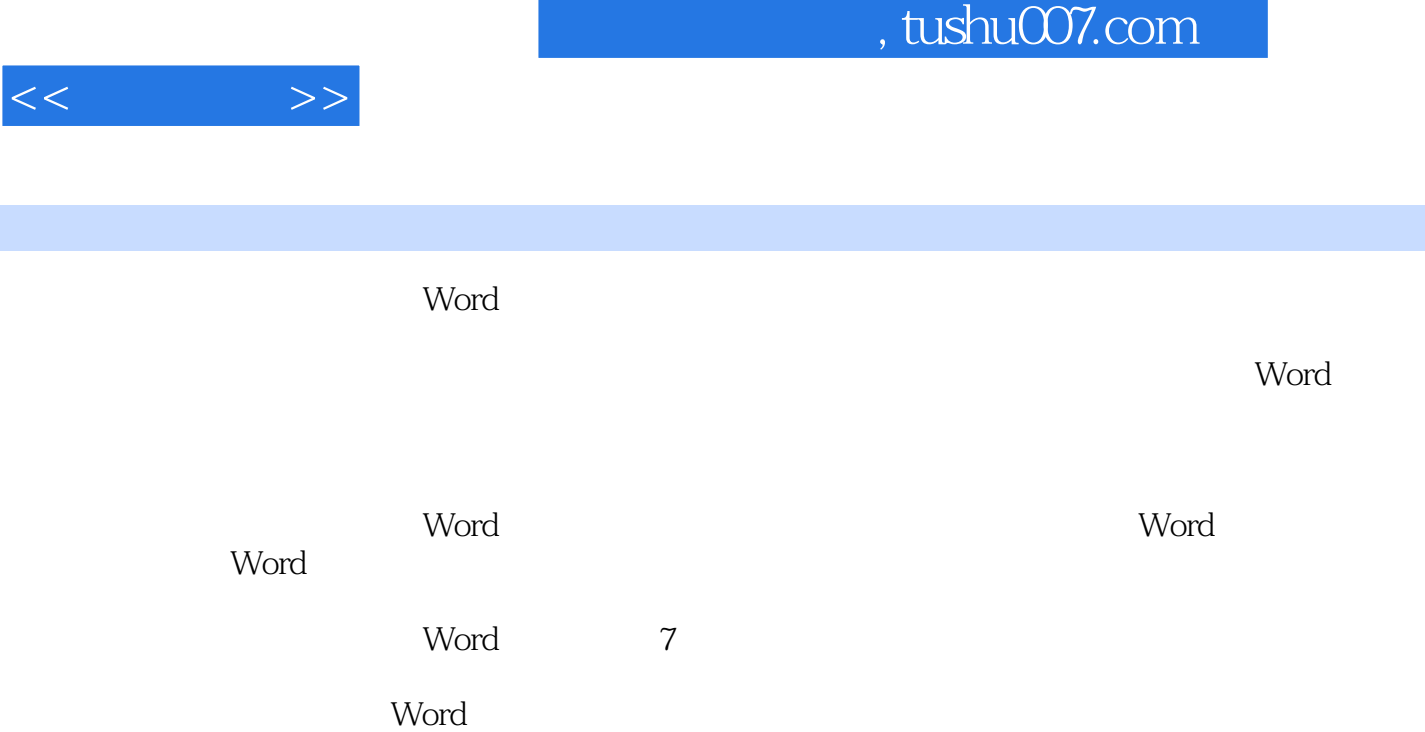

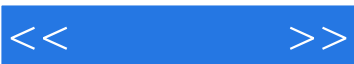

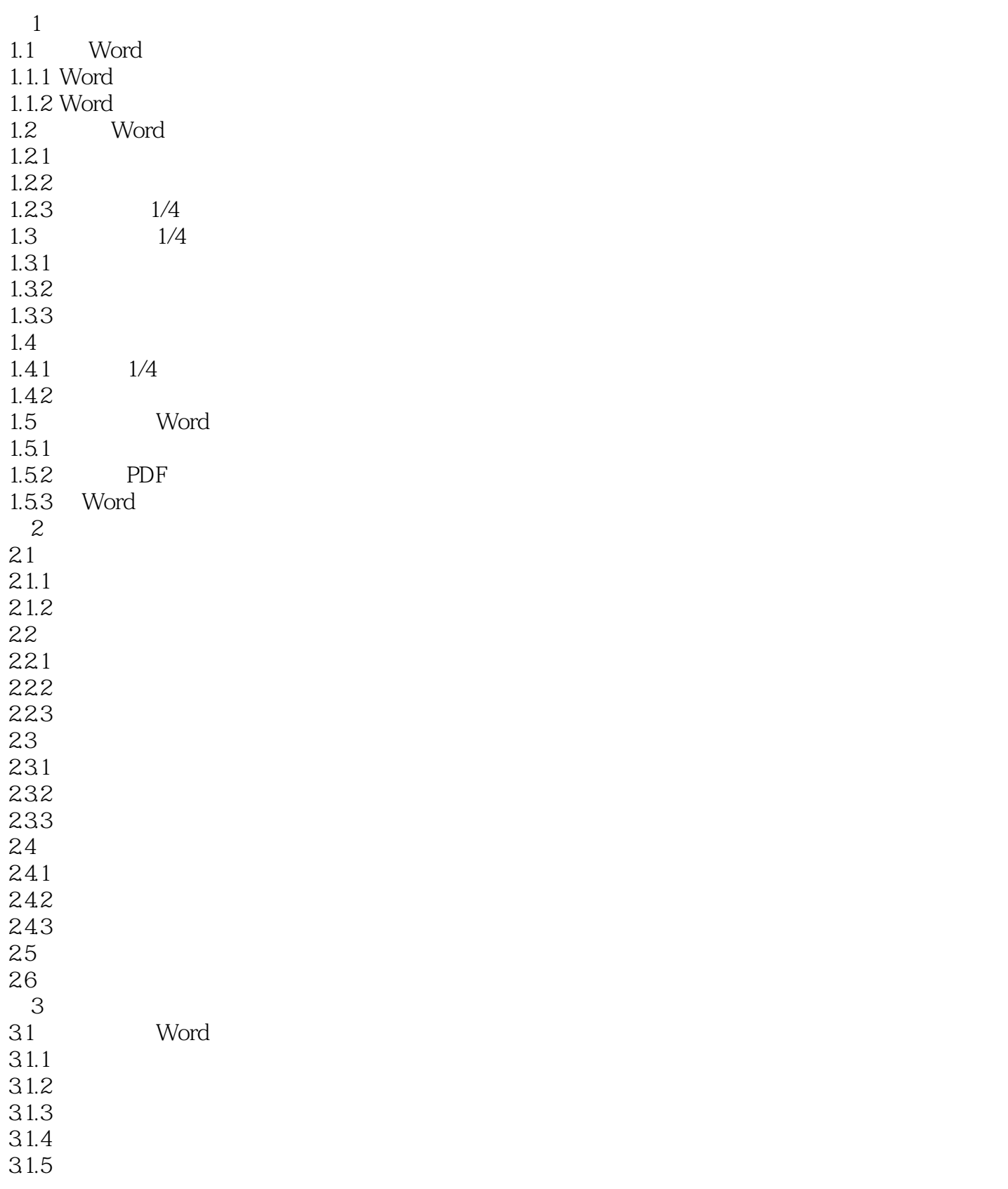

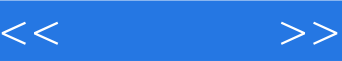

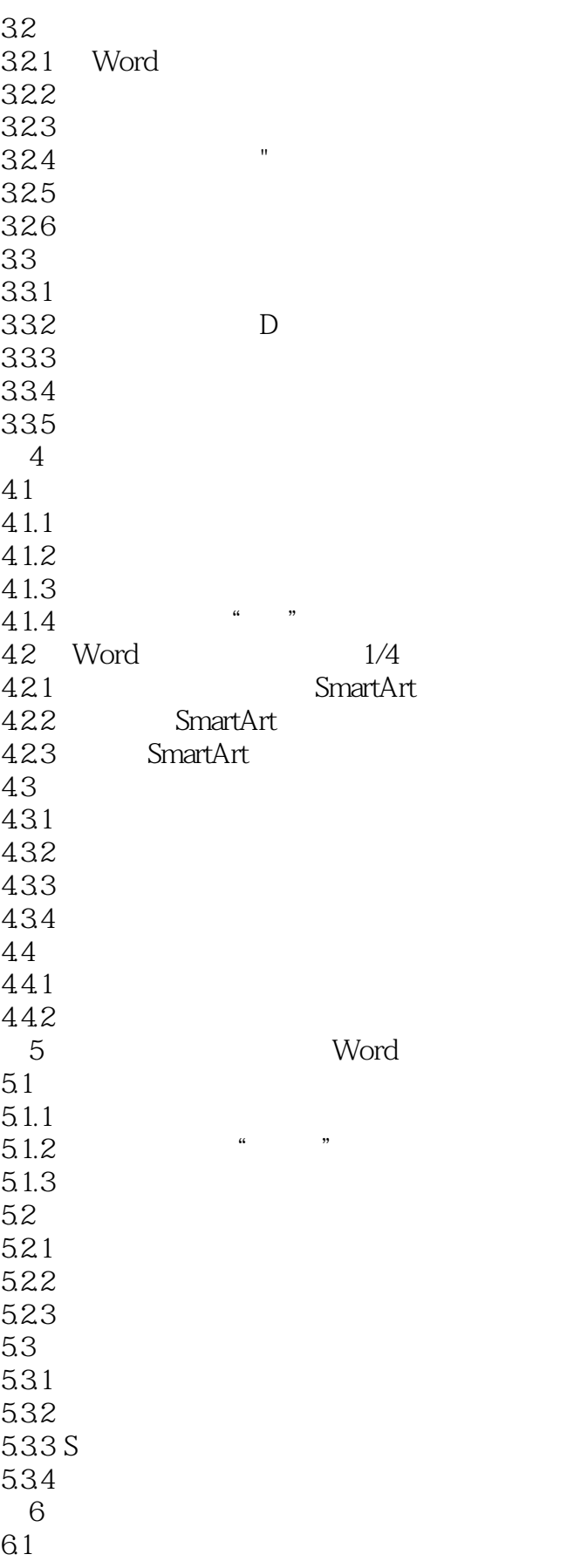

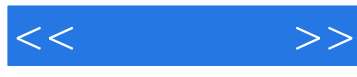

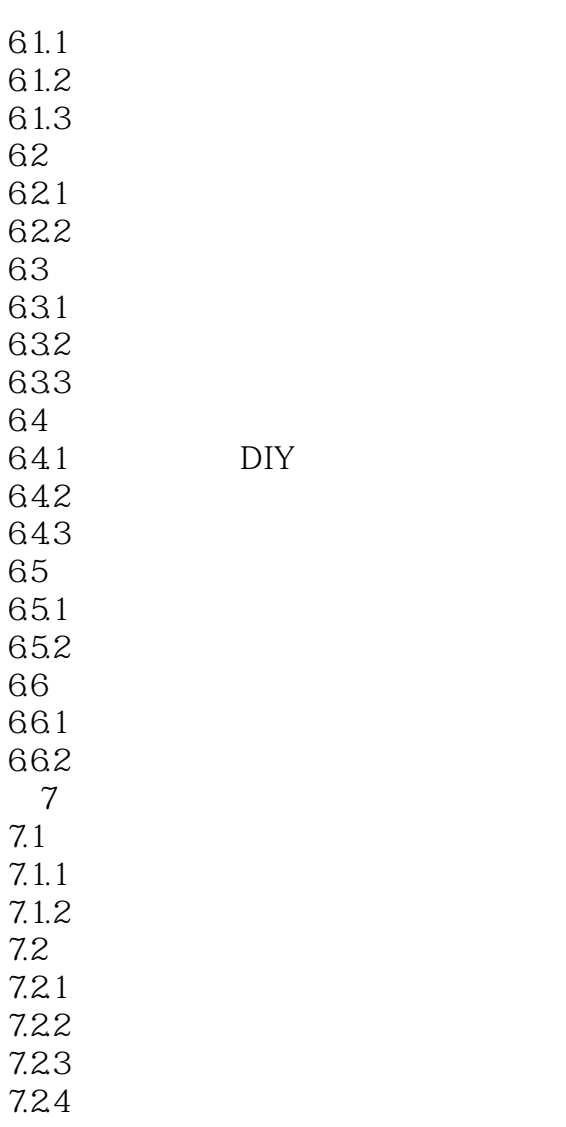

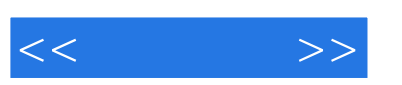

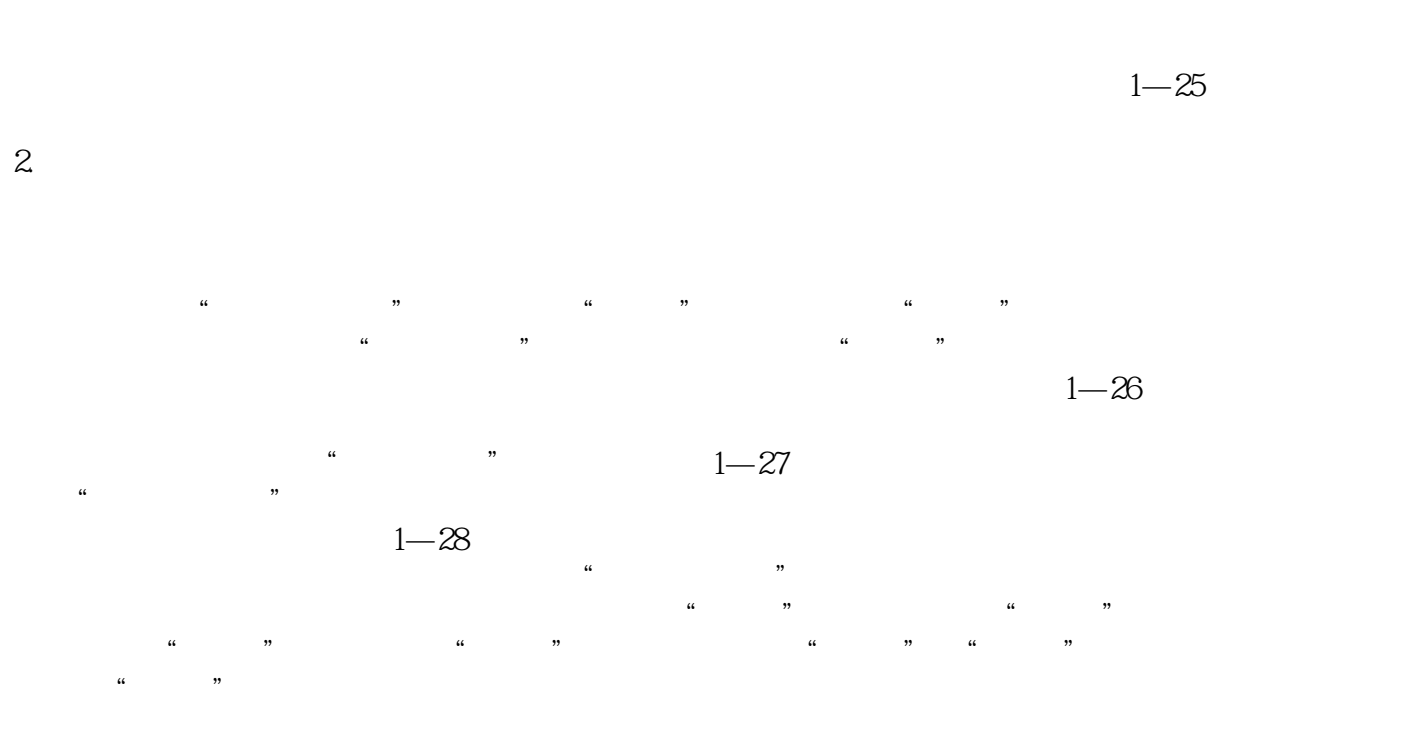

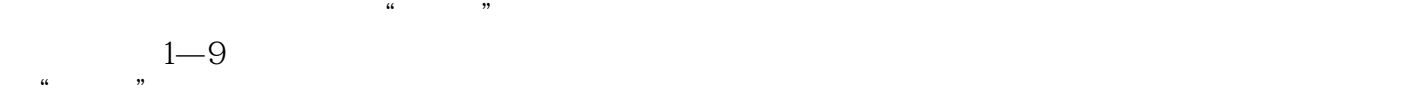

OpenType

 $1-10$ 

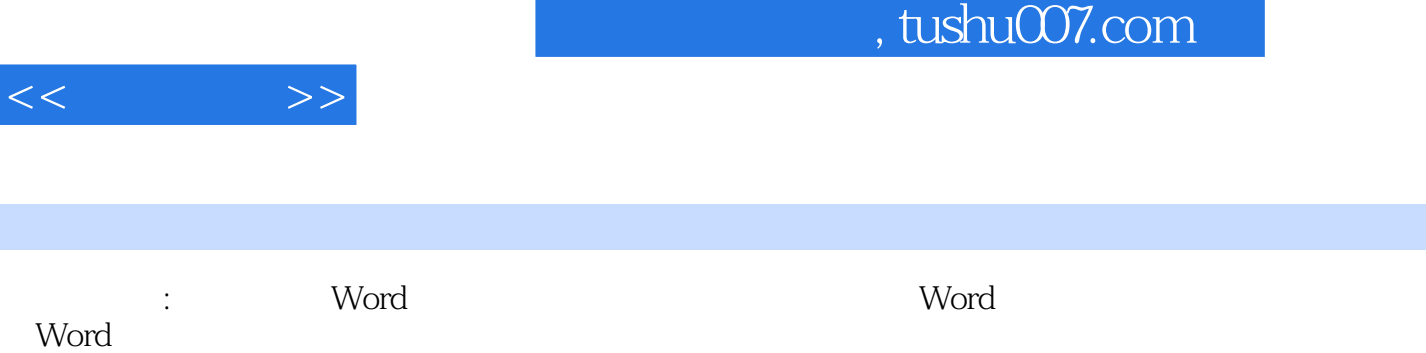

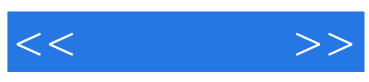

本站所提供下载的PDF图书仅提供预览和简介,请支持正版图书。

更多资源请访问:http://www.tushu007.com